## Getting Started as a

# **Centre Administrator**

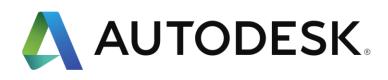

#### **Overview**

As more and more industries experience a skills gap as they hire new talent, ACU certifications provide a reliable validation of skills and knowledge. ACU certifications are industry-recognized credentials that can help designers, engineers, and makers succeed at any stage of their academic or professional career.

## **Getting Started**

- Step 1: Create an account for the Autodesk Design Academy.
- **Step 2:** Determine the applications below for which your teachers intend to offer certifications.

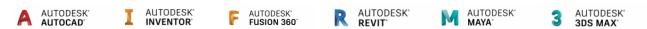

Step 3: <u>Download free software</u> for your institution from the Autodesk Education Community.

Fusion 360 is a cloud-based application. For other applications, you may need to choose your

- license type [personal/individual or school with(out) network server]
- version
- operating system and
- language

**Step 4:** Share the <u>Autodesk Certified User Teacher Getting Started Guide</u> link with your teachers.

### What's Next?

If you need further clarification with the learning process, please contact <a href="CCI Learning Support">CCI Learning Support</a>.

If you are having technical issues with your software, please contact Autodesk Support.